## **Reproduis les motifs dans les grilles de droites** *(ou recopie les quadrillages et place les motifs à l'intérieur au bon endroit)* **:** (Site : Le journal de Chrys)

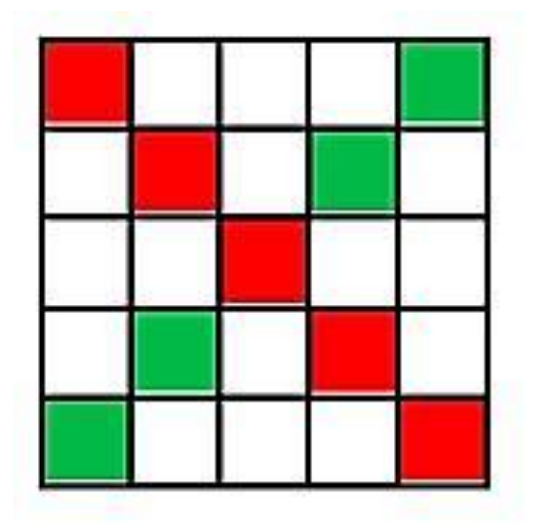

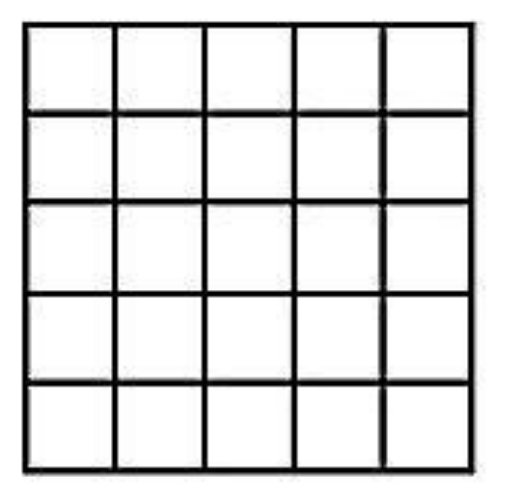

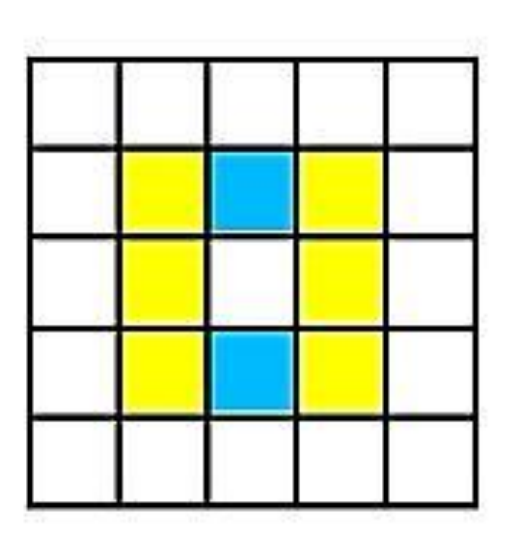

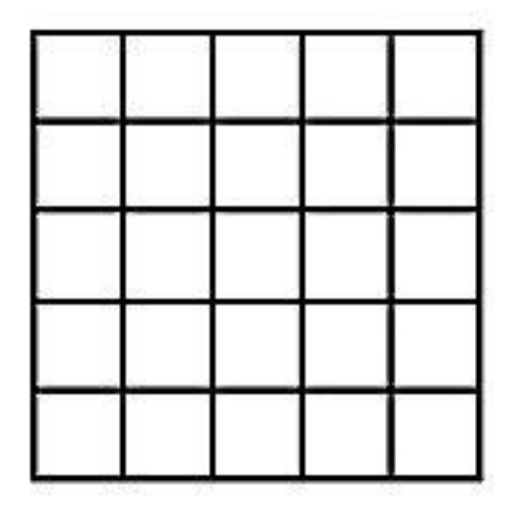

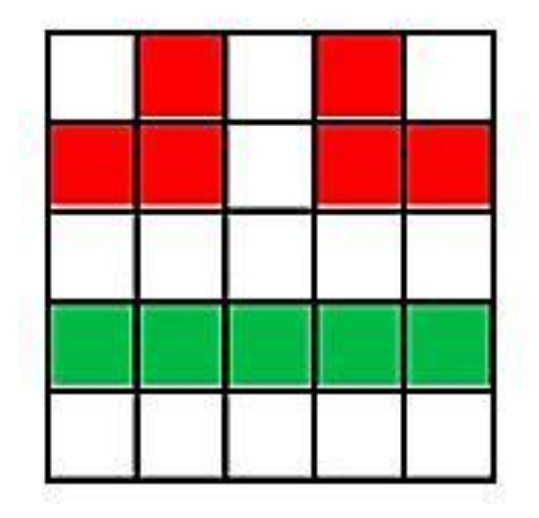

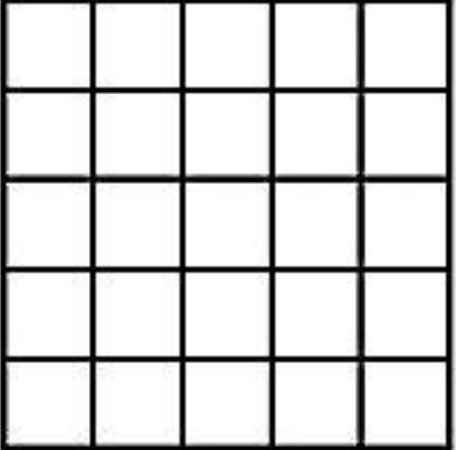

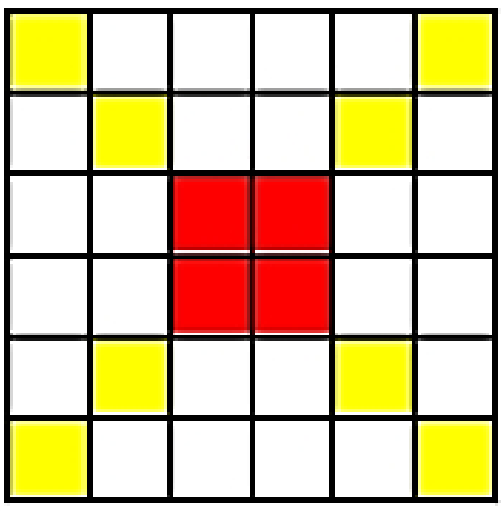

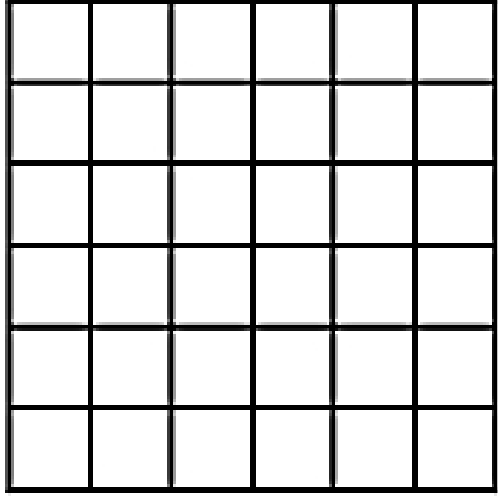

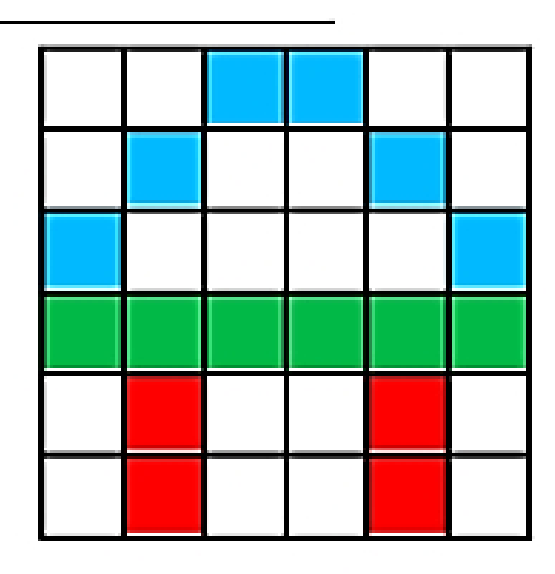

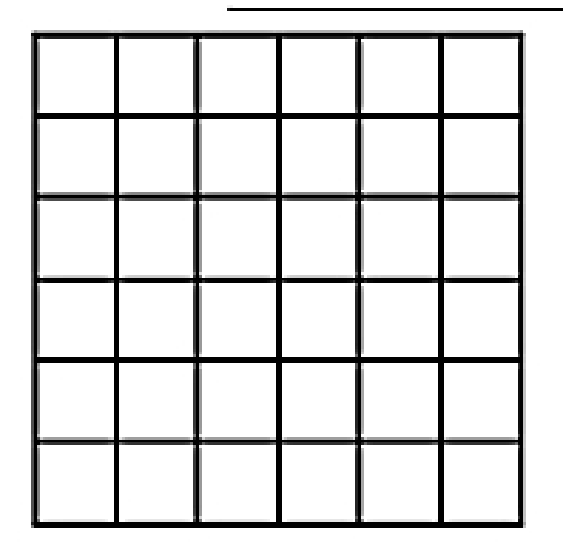

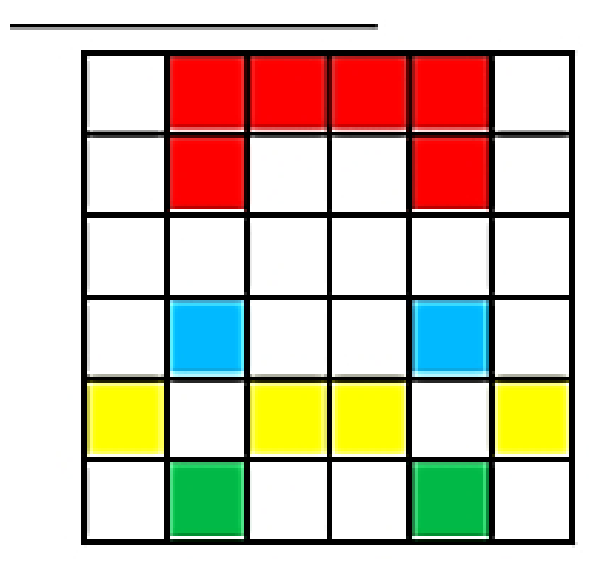

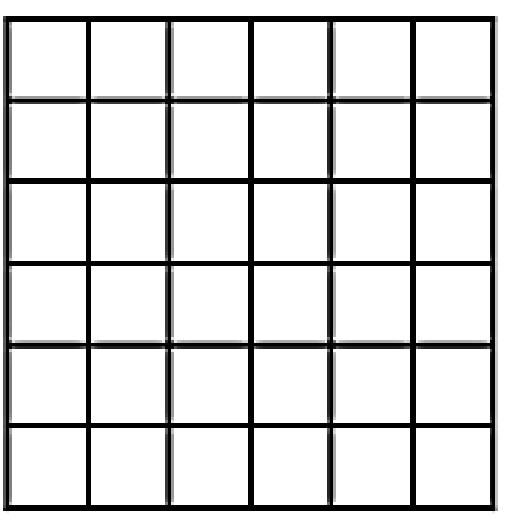